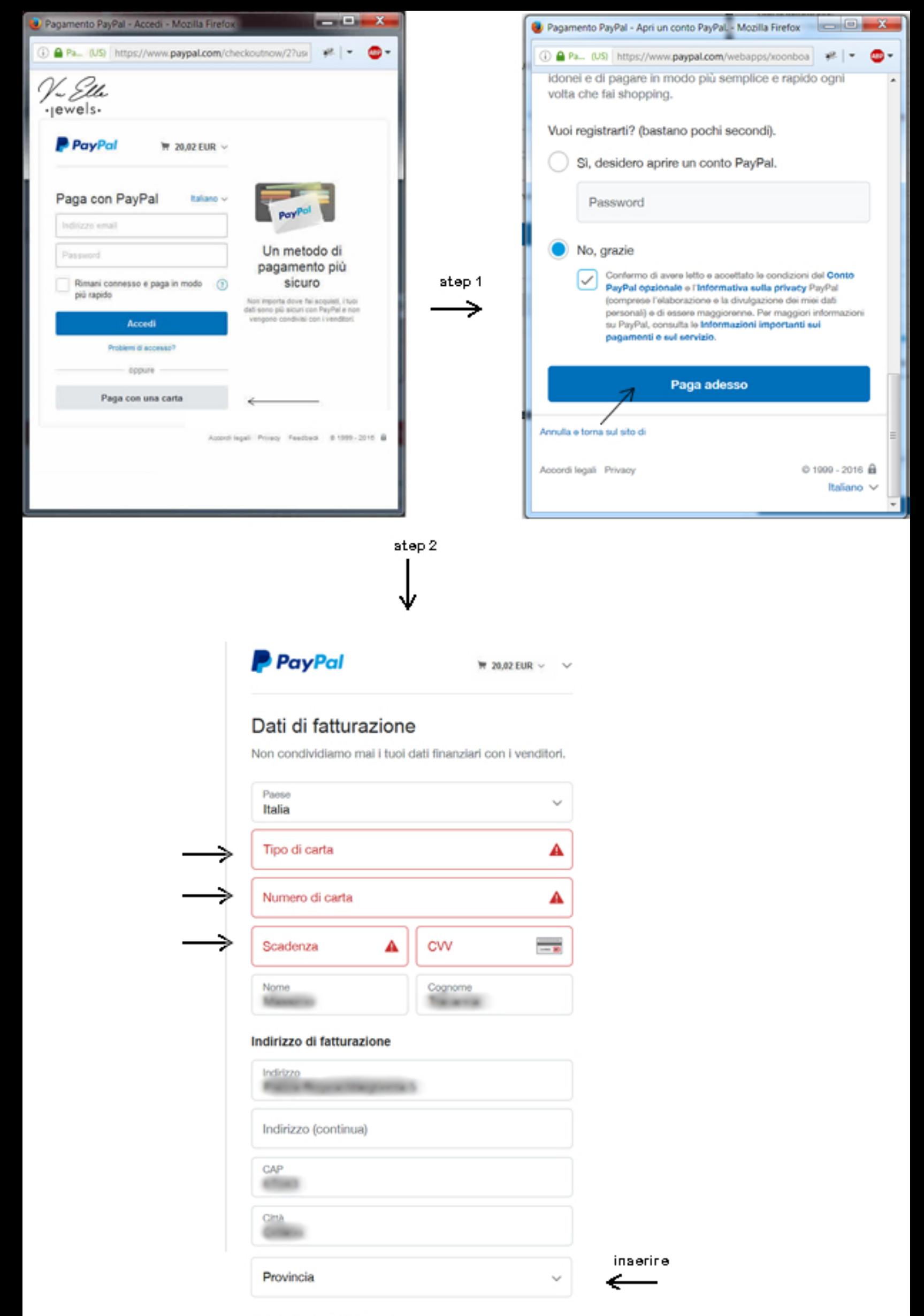

## Informazioni di contatto

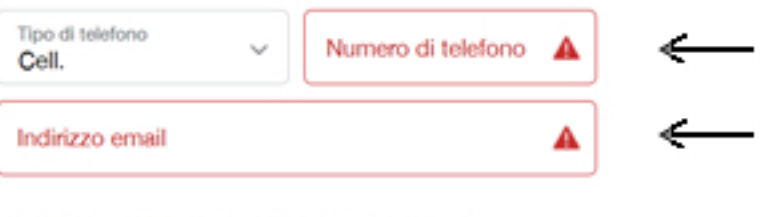

## Usufruisci di tutti i vantaggi di PayPal

La registrazione a PayPal è facoltativa, ma ti consente di usufruire della Protezione acquisti su tutti gli acquisti idonei e di pagare in modo più semplice e rapido ogni volta che fai shopping.

Vuoi registrarti? (bastano pochi secondi).

Sì, desidero aprire un conto PayPal.

Password

No, grazie

⇒

Confermo di avere letto e accettato le condizioni del Conto PayPal opzionale o l'Informativa sulla privacy PayPal (comprese l'elaborazione e la divulgazione dei miei dati personali) e di essere maggiorenne. Per maggiori informazioni<br>su PayPal, consulta le Informazioni importanti sui pagamenti e sul servizio.

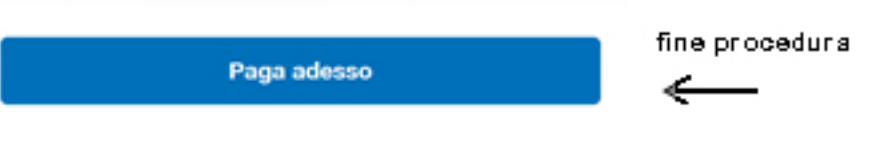